# L20N

#### NEXTGEN L10N FRAMEWORK FOR THE WEB

Created by

Slides ( )

#### HOW MANY OF YOU...

are native English speakers?

#### HOW MANY OF YOU...

use software in a non-English locale?

#### UI LOCALIZATION

Zibi Braniecki, @zbraniecki Mozilla L10n Labs, @mozilla\_l10n

# MOZILLA

#### **MOZILLA**

- over 700 million daily users
- Web browsers, email clients, mobile platforms
- 93+ languages
- 100% volunteer based
- maintaining localizations for over 10 years

### INTRODUCING THE PROBLEM

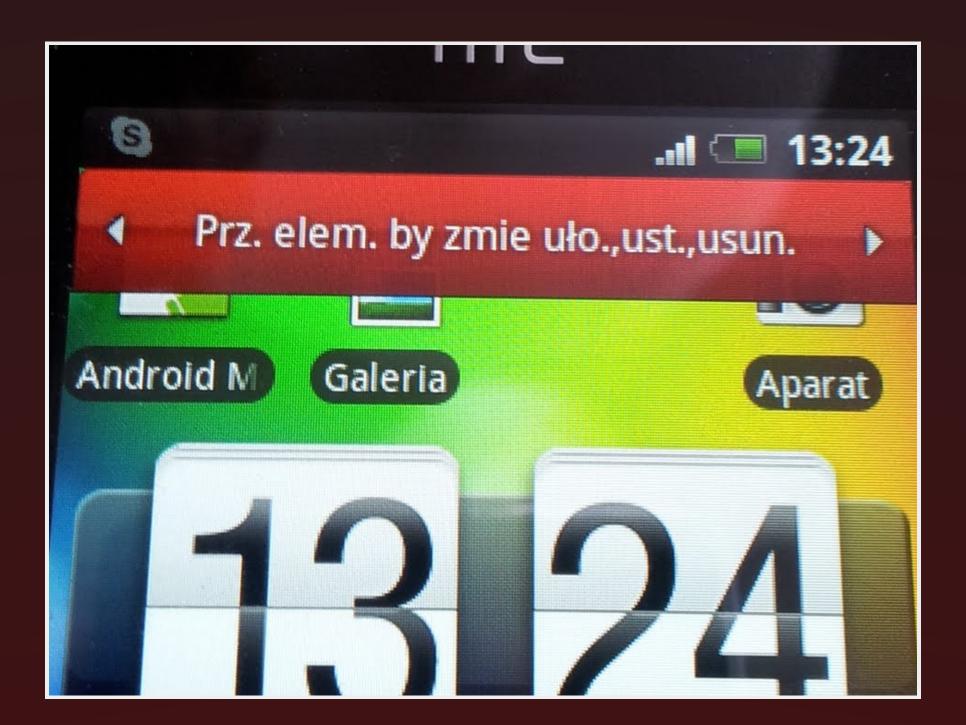

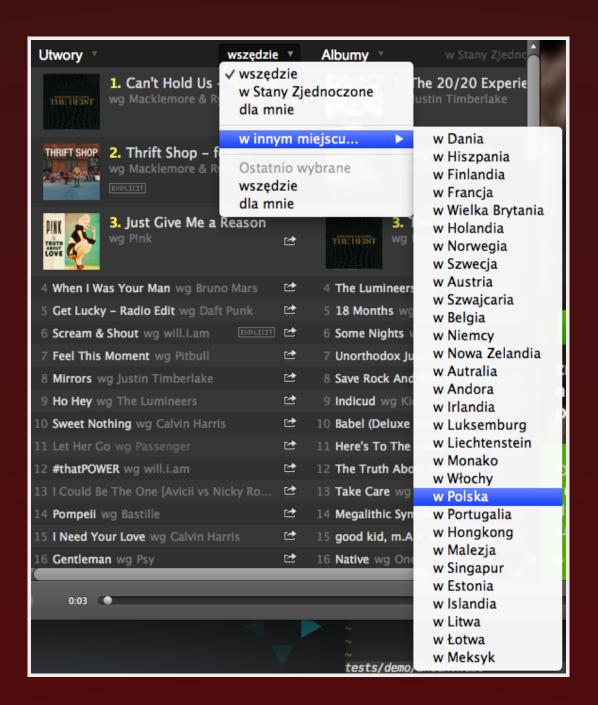

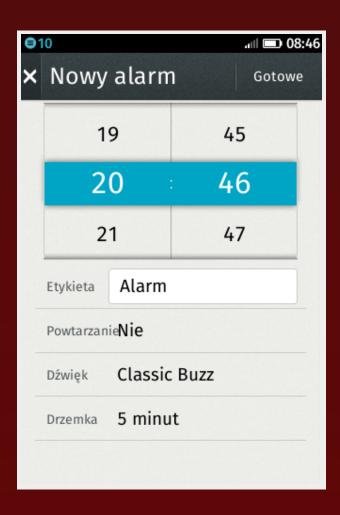

# HOW DOES INTERFACE LOCALIZATION WORK?

dated approach
English-centric
key-value pairs
plurals if you're lucky

|                                                                                    | А                   | В               | С                  | D                    | E                  |                |
|------------------------------------------------------------------------------------|---------------------|-----------------|--------------------|----------------------|--------------------|----------------|
| 1                                                                                  |                     | ENGLISH         | POLISH             | GERMAN               | ITALIAN            | SPA            |
| 2                                                                                  | CHECK ALL<br>SHEETS | EN              | PL                 | DE                   | IΤ                 | E              |
| 3                                                                                  | label               | ОК              | ОК                 | ОК                   | OK                 | CA             |
| 4                                                                                  | label               | YES             | Tak                | Ja                   | SI                 | 5              |
| 5                                                                                  | label               | NO              | Nie                | Nein                 | NO                 | N <sub>s</sub> |
| 6                                                                                  | label               | Yes, sure!      | Tak, pewnie        | Ja, bitte!           | Si, certo!         | Si, ¡Por s     |
| 7                                                                                  | label               | No, thanks!     | Nie, dzięki        | Nein, danke!         | No grazie!         | No, g          |
| 8                                                                                  | label               | Error           | Błąd               | Fehler               | Errore             | Er             |
| 9                                                                                  | label               | Web             | Sieć               | Web                  | Web                | W              |
| 10                                                                                 | label               | Sounds on?      | Włączyć dzwięki?   | Sound/Töne an?       | Suoni attivi?      | ¿Activar       |
| 11                                                                                 | label               | Music on?       | Włączyć muzykę?    | Musik an?            | Musica attiva?     | ¿Activar       |
| 12                                                                                 | label               | Sound off       | Dźwięki: wyłączone | Sound/Töne aus       | Suoni disattivati  | Desactiv       |
| 13                                                                                 | label               | Music off       | Muzyka: wyłączona  | Musik aus            | Musica disattivata | Desactiv       |
| 14                                                                                 | label               | e-mail          | E-mail             | Email                | e-mail             | en             |
| 15                                                                                 | label               | Mute            | Wycisz             | Stumm schalten       | Muto               | Sile           |
| 16                                                                                 | label               | game version    | Wersja gry         | Spielversion         | Versione del gioco | Versión        |
| 17                                                                                 |                     |                 |                    |                      |                    |                |
| 18                                                                                 |                     |                 |                    |                      |                    |                |
| 19                                                                                 |                     |                 |                    |                      |                    |                |
| 20                                                                                 | button label        | Remind me later | Przypomnij później | Erinnere mich später | Ricordamelo dopo   | Recordar       |
| 21                                                                                 | button label        | Contact us      | Napisz do nas      | Kontakt              | Contattaci         | Conta          |
| 22                                                                                 | button label        | More Games      | Więcej gier        | Mehr Spiele          | Altri giochi       | Más j          |
| 23                                                                                 | button label        | More our app    | Więcej aplikacji   | Mehr Apps            | Altre nostre app   | Más            |
| 24                                                                                 | button label        | About us        | O autorach         | Über uns             | Chi siamo          | Sobre r        |
| 25                                                                                 | button label        | Credits         | Autorzy            | Danksagung           | Credits            | Cré            |
| 26                                                                                 | button label        | Cancel          | Anuluj             | Abbrechen            | cancella           | Can            |
| 27                                                                                 | hutton lahel        | Rack            | Wróć               | 7urück               | indietro           | Δt             |
| ■ Basic words General words General words Device Marketing Social Greetings Charac |                     |                 |                    |                      |                    |                |

## FILE --> OPEN...

JANE LIKED YOUR ALBUM WITH 4 PHOTOS AND SHARED 3 OF THEM TO HER 357 FOLLOWERS IN 4 COUNTRIES AT 9.23 AM YESTERDAY (ON APRIL 24TH, 2013). HAVE A GOOD DAY! (YOU HAVE 3 MORE UNREAD NOTIFICATIONS)

# LOCALIZATION LOGIC IN YOUR SOURCE CODE

(if you're a developer)

# OTHER LANGUAGES' LOGIC IN YOUR LANGUAGE'S LOGIC

(if you're a localizer)

# AND, PERHAPS MORE IMPORTANTLY POOR UX

(if you're a user)

# SOLUTION

#### NEW PARADIGM

client-side
 isolated
 grammar-agnostic
 responsive
based on a social contract

#### LANGUAGE ISOLATION

```
<liked "{{ $user.name }} liked your photo.">

<liked[$user.gender] {
  feminine: "{{ $user.name }} polubiła twoje zdjęcie.",
  masculine: "{{ $user.name }} polubił twoje zdjęcie.",
}>
```

#### **ENCAPSULATION**

```
document.l10n.localize(['hello', 'new'], function(l10n) {
   var node = document.querySelector('[l10n-id=hello]');
   node.textConent = l10n.entities.hello;
   node.classList.remove('hidden');
});
```

#### SOCIAL CONTRACT

Developers provide important data as *context data*L20n always returns strings

#### RESPONSIVE

Retranslate pieces of UI when something changes

# L20N

# DATA MODELS

Resource

Locale

Context

Bindings

#### SYNTAX

```
<h2 l10n-id="hello"></h2>
<hello "Hello, World!">
<hello "Witaj świecie!">
document.l10n.localize(['hello'], function(l10n) {
  element.textContent = 110n.entities['hello'].value;
});
```

#### CONTEXT DATA

```
<script type="application/l10n-data+json">
{
    "user": {
        "name": "John",
        "gender": "male"
    }
} </script>
```

```
<hello "Hello, {{$user.name}}">
```

```
<missed[ $missedCalls == 1 ? 'one': 'many' ] {
  one: "You have one missed call",
  many: "You have {{$missedCalls}} missed calls"
}>
```

```
<plural($n) { $n == 1 ? 'one': 'many' }>

<missed[plural($missedCalls)] {
  one: "You have one missed call",
  many: "You have {{$missedCalls}} missed calls"
}>
```

## GLOBALS

@os

@hour

@screen.width

```
<hello[@hour < 12 ? 'morning' : 'evening' ] {
  'morning': 'Good morning',
  'evening': 'Good evening'
}>
```

```
<hello[@screen.width < 640 ? 'short' : 'long' ] {
   'short': 'Sound',
   'long': 'Sound & Voice Settings'
}>

document.ll0n.localize(['hello'], function(ll0n) {
   element.textContent = ll0n.entities['hello'].value;
});
```

# RESPONSIVE L10N

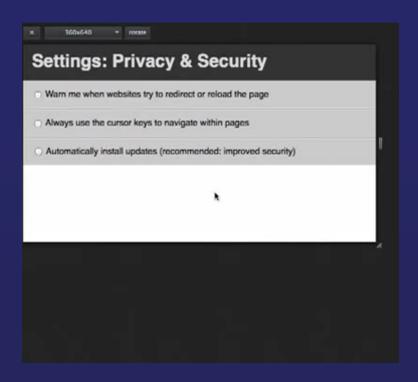

# CLDR / ICU EXTENSIONS?

```
<hello "You have @i18n.formatCurrency($savings)">

<unreadEmails "You have @i18n.formatNumber($unreadEmails)">

<todayIs "Today is @i18n.toLocaleDateString($date)">
```

# LANGUAGE PACKS

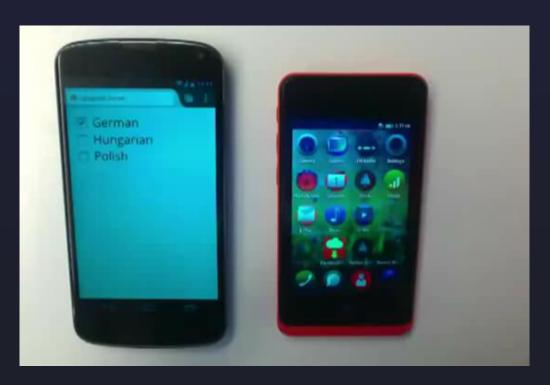

## TOOLS

We're committed to invest in I10n environments

## 1.0 RC

Release in the coming days

Try it at

Fork it at

# THE END

BY ZIBI BRANIECKI / MOZILLA.ORG